# Передача ЭМД в ЦС ЛИС

В сервисе ЦС ЛИС предусмотрена возможность передачи информации об ЭМД при передаче результата

Передача ЭМД выполняется в ресурсе DiagnosticReport в поле extension. Extension соответствующий ЭМД должен иметь url = "emd".

# Описание полей Extension

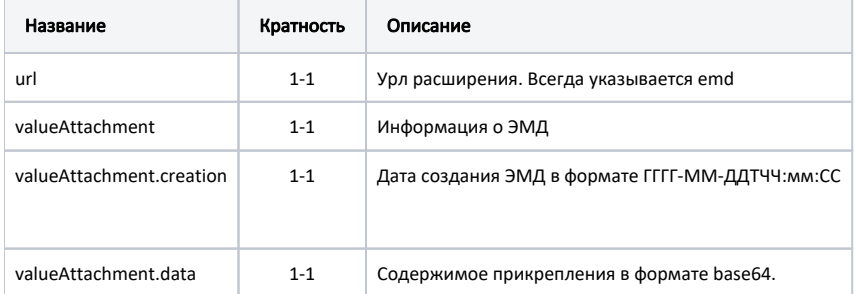

### Содержание valueAttachment.data

В поле data должно быть закодировано сообщение вида:

```
DocUid: \{\{uid\}\}\\texttt{EmdType:}\{\{~~\}\}:RegNum: \{\{\quad\}\}Document: {\{\} \}\begin{tabular}{ c | c} DocumentVersion: {\{ ( ) \}} \end{tabular}; \begin{tabular}{| c | c | c | c | c |} \hline \texttt{DocumentVersion:} {\{ ( & (--T::) \}} \end{tabular}; \end{tabular}
```
В поле "Тип документа" необходимо передавать код из справочника CLIS\_EmdType

#### Пример:

 $\circ$ 

```
DocUid: 216DF384-7136-4871-849B-CECC5ED30F4B;
EmdType: 3;RegNum: 123456;
DocNumber: 123456;
DocumentVersion:1.1;
RegistrationDate: 2020-01-01T13:05:05;
```
## Пример Extension:

```
\{"url": "emd",
        "valueAttachment": {
                "creation": "2020-12-22T14:28:45.0425974+03:00",
                "data":
"RG9jVWlkOjIxNkRGMzg0LTcxMzYtNDg3MS04NDlCLUNFQ0M1RUQzMEY0QjtFbWRUeXBlOjc7UmVnTnVtOjEyMzQlNjtEb2NOdWliZXI6MTIzNDU
200RvY3VtZW50VmVyc2lvbjoxO1J1Z2lzdHJhdGlvbkRhdGU6MjAyMC0wMS0wMVQxMzowNTowNTs="
        \mathcal{E}\mathcal{E}
```
## Пример DiagnosticReport

```
{
        "resourceType": "DiagnosticReport",
        "id": "24890278-7181-49fa-974b-1faf72f8de2a",
        "identifier": [{
               "value": "c6e34f72-05e1-4672-b4a7-bfd35df17b7a"
        }],
        "basedOn": [{
               "identifier": {
                       "value": "632219a7-e5d3-ed10-c721-84f515134e99"
 }
        }],
       .<br>"status": "final",
        "code": {
                "coding": [{
                       "system": "1.2.643.5.1.13.13.11.1070",
                       "code": "A06.09.006"
               }],
                "text": " "
        },
        "subject": {
               "reference": "urn:uuid:4376c595-6852-4c90-9479-d998afbefb07"
        },
        "effectiveDateTime": "2020-12-15T00:00:00+03:00",
        "issued": "2020-12-22T14:28:45.0425974+03:00",
        "extension": [{
                "url": "emd",
                "valueAttachment": {
                       "creation": "2020-12-22T14:28:45.0425974+03:00",
                       "data": 
"RG9jVWlkOjIxNkRGMzg0LTcxMzYtNDg3MS04NDlCLUNFQ0M1RUQzMEY0QjtFbWRUeXBlOjc7UmVnTnVtOjEyMzQ1NjtEb2NOdW1iZXI6MTIzNDU
2O0RvY3VtZW50VmVyc2lvbjoxO1JlZ2lzdHJhdGlvbkRhdGU6MjAyMC0wMS0wMVQxMzowNTowNTs="
 }
        }],
        "performer": [{
                       "role": {
                               "coding": [{
                                      "code": "PERFORMER"
 }]
, where \{ \} , we have the set of \{ \} ,
                       "actor": {
                               "reference": "urn:uuid:f759bbcd-b6de-4531-83b6-1ac7219d436a"
 }
               },
\{ "role": {
                               "coding": [{
                                      "code": "DIAGNOST"
 }]
, where \{ \} , we have the set of \{ \} ,
                       "actor": {
                               "reference": "urn:uuid:914e3f86-52f6-4d68-8a31-abd7c120d56e"
 }
 }
        ],
        "result": [{
                       "reference": "urn:uuid:467a7f41-df1b-420a-964b-9b530d08cad6"
                },
\{ "reference": "urn:uuid:07578a8f-2d7e-44be-b855-d607146ce648"
                },
\{ "reference": "urn:uuid:fc2ae7cb-6157-463e-9582-7d561d1919a8"
                },
\{ "reference": "urn:uuid:adad0aba-153b-448d-9bdc-a2f1aedf7917"
 }
        ]
}
```